# Lab 4 Parallel Programming with MPI

# *Group Communication (2)*

Biên soạn & hướng dẫn: Nguyễn Quang Hùng

# **1. Mục tiêu**

- SV tìm hiểu và sử dụng các hàm collective communication trong thư viện MPI
- Một số hàm giao tiếp nhóm SV cần tìm hiểu :
	- o MPI\_Bcast(), MPI\_Scatter, MPI\_Gather(), MPI\_Barrier().
	- o MPI\_Scan(), MPI\_Reduce(), MPI\_Gatherv(), MPI\_Scatterv()…
	- o MPI\_Reduce\_scatter(), MPI\_Allreduce …

# **2. Nội dung**

# **2.1 Giới thiệu**

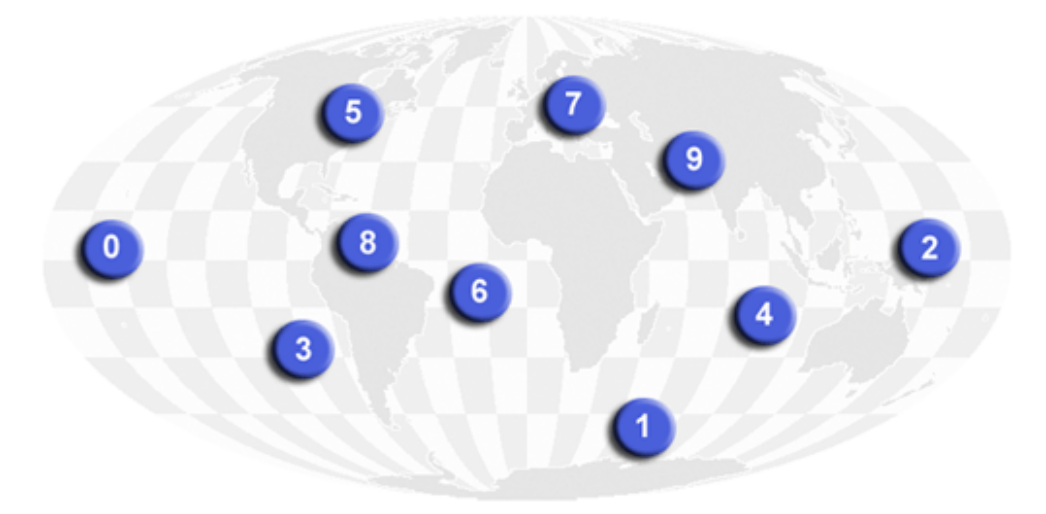

**MPI COMM WORLD** 

- Sự giao tiếp giữa 1 nhóm process trong cùng communicator
- Mỗi process đều phải gọi hàm giao tiếp nhóm
- SV tìm hiểu xem mỗi hàm giao tiếp nhóm có chức năng gì và thực hiện các chương trình mẫu trong mục 2.2

## 2.2 Một số chương trình minh họa

#### 2.2.1 Chương trình tính tổng sử dụng MPI Send() và MPI Recv():

```
#include <mpi.h>
#include <stdio.h>
#define N 10
float dataArray[N];
float sumLocal(long offset, long chunk);
int main(int argc, char** argv){
   int rank, size;
   long i, offset, chunk;
   float localSum, globalSum;
   MPI Status status;
   MPI Init(&argc,&argv);
   MPI Comm rank(MPI COMM WORLD, &rank);
   MPI Comm size(MPI COMM WORLD, & size);
   chunk = N/size:
   /* divide data to other processes */
   if(rank == 0) {
     for(i=0; i < N; i++) {
        dataArray[i] = random() % 1000;
        printf("%if, ", dataArray[i]);
     \mathcal{E}offset = chunk;
     for(i=1; i < size; i++) {
        MPI Send(&offset,1,MPI LONG,i,111,MPI COMM WORLD);
        MPI Send(&dataArray[offset],chunk,MPI FLOAT,i, 222,MPI COMM WORLD);
        offset += chunk;
     \mathcal{E}\prime* process 0 execute its work */
     offset = 0:
     localSum = sumLocal(offset,chunk);
     /* process 0 receive resutls from other processes */
     globalSum = localSum;
     for(i=1; i < size; i++){
        MPI Recv(&localSum, 1, MPI FLOAT, i, 333, MPI COMM WORLD, &status);
        qlobalSum += localSum:
     fprintf(stdout,"\n The result is : %f \n", qlobal Sum);
   \}else \{MPI Recv(&offset,1, MPI LONG, 0, 111, MPI COMM WORLD, &status);
     MPI Recv(&dataArray[offset].chunk.MPI FLOAT.0.222.MPI COMM WORLD.&status):
     localSum = sumLocal(offset,chunk);
     MPI Send(&localSum, 1, MPI FLOAT, 0, 333, MPI COMM WORLD);
   MPI Finalize();
  return 0;
\mathcal{E}float sumLocal(long offset, long chunk){
   long i;
  float s=0:
```

```
for(i=offset; i < offset+chunk; i++) 
   s += dataArray[i];
   return s; 
}
```
#### **Câu hỏi:**

1. Chương trình này có giải quyết trường hợp số các giá trị cần tính (*N*) không chia hết cho số (*size*) MPI process cần chạy không? Ví dụ: N=11, có 4 MPI proccess.

**2.2.2 SV hãy phát triển chương trình trên dùng hàm giao tiếp nhóm:**

#include <mpi.h> #include <stdio.h>

#define N 100000

```
float dataArray[N];
```

```
float sumLocal(float A[], long chunk);
```

```
int main(int argc, char** argv){
```
int rank,size;

long i,offset,chunk;

float localSum, globalSum;

MPI\_Status status;

MPI\_Init(&argc,&argv);

MPI\_Comm\_rank(MPI\_COMM\_WORLD,&rank);

```
MPI_Comm_size(MPI_COMM_WORLD,&size);
```
chunk = N/size;

float bufArray[chunk];

```
/* divide data to other processes */
```

```
if(rank == 0)
```
...

```
{
```

```
for(i=0; i < N; i++)
```
 $\frac{1}{2}$  dataArray[i] = random() % 1000;

```
dataArray[i] = 1;
```

```
}
/* divide data to every process */
```

```
/* compute localSum */
       localSum = sumLocal(bufArray,chunk);
       /* compute globalSum */
       ...
       if(rank == 0) {
              fprintf(stdout,"\n The result is : %f \n",globalSum);
       }
       MPI_Finalize();
       return 0;
}
float sumLocal(float A[], long chunk){
       long i;
       float s=0;
       for(i=0; i < chunk; i++)
              s += A[i];
       return s; 
}
```
#### **Câu hỏi:**

Chương trình phải chạy với bao nhiêu process thì đúng?

**THỰC HÀNH: SV hãy viết các chương trình đơn giản như các ví dụ trên.** 

## **2.3 Hướng dẫn chạy chương trình MPI trên nhiều hosts**

Giả sử hệ thống cluster có hai hosts với địa chỉ IP như sau:

gpuserver01: 172.28.10.237

gpuserver02: 172.28.10.236

để chạy chương trình MPI trên hai hosts này, các bạn khai báo sau:

- Trước khi chạy OpenMPI, SV kiểm tra thư viện OpenMPI đã được cài ở hai hosts. Liên hệ GV để biết OpenMPI có thể dùng cho user "std01" đang dùng không?

Bài tập thực hành MPI – Bộ môn Hệ Thống & Mạng Máy Tính, Khoa KH&KTMT Trang 4

**Bước 1**: tạo file myhosts chứa thông tin tên/địa chỉ IP của các hosts trên cluster cần chạy:

\$ vi myhosts

172.28.10.237

172.28.10.236

**Bước 2**: viết code chương trình MPI, ví dụ: nhanmatranmpi.c

**Bước 3**: thử biên dịch source code này bằng lệnh:

\$ mpicc -o nhanmatranmpi nhanmatranmpi.c -lm

Tham số:

-o: xuất ra tên chương trình thực thi.

-lm: sử dụng thư viện như libm (thư viện gồm các hàm toán học) được cài trong thư mục /usr/lib/

Các SV nên chạy trước chương trình trên máy PC cục bộ trước khi copy source lên server.

Bước 4: copy source 'nhanmatranmpi.c' lên máy server, 172.28.10.237, đặt vào thư mục \$HOME

- Trên máy PC, mở terminal mới và gõ lệnh:

 $\$  scp nhanmatranmpi.c  $std01@172.28.10.237$ :~/

Bước 5: compile chương trình MPI và copy chương trình thực thi sang các hosts muốn chạy, ví dụ: cả hai hosts liệt kê trong nội dung file "myhosts" là: 172.28.10.237 và 172.28.10.236

Bước 6: chạy chương trình MPI bằng lệnh sau:

\$ mpirun --hostfile myhosts -np 4 /home/std01/testmpi/nhanmatranmpi 1000 1000 1000

Tham số:

--hostfile : sẽ khởi tạo các quá trình MPI trên các hosts được liệt kê trong file 'myhosts'

-np : số process MPI cần tạo ra

# **3. Bài tập**

SV hiện thực các bài tập theo hai cách:

a. Sử dụng các hàm truyền thông point to point như MPI\_Send, MPI\_Recv,...

b. Sử dụng các hàm giao tiếp nhóm.

**Bài 3.1**. Viết chương trình đếm số lần xuất hiện của số "target" cho trước trong mảng số thực có kích thước là N, với  $N > 10^{10}$  và ghi nhân chỉ số các phần tử của mảng có chứa target lên file.

**Bài 3.2**. Tính tích phân của hàm  $f(x) > 0$  và liên tục trong khoảng [a, b] bằng phương pháp chia miền này thành N=1000000 hình thang nhỏ. Giả sử: hàm:

 $f(x) = x^2$  trong khoảng [2; 5]. Yêu cầu:

- Viết chương trình tuần tự và nhận xét kết

quả. - Viết chương trình song song hóa bài toán trên ( theo 2 cách) .

- Nhận xét về kết quả của chương trình tuần tự và chương trình song song !

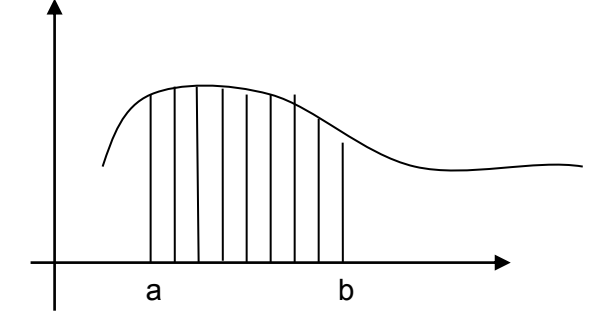

#### **Đến bài lab này, sv đã tìm hiểu các hàm cơ bản của MPI và Pthread hãy vận dụng kiến thức đã biết thực hiện bài tập sau:**

**Bài 3.3**. Viết chương trình tính tích hai vector kết hợp cả hai mô hình MPI và multithread.

# **LƯU Ý: SV PHẢI NỘP SOURCE CODE CÁC BÀI TẬP LÊN SAKAI ĐÚNG HẠN**